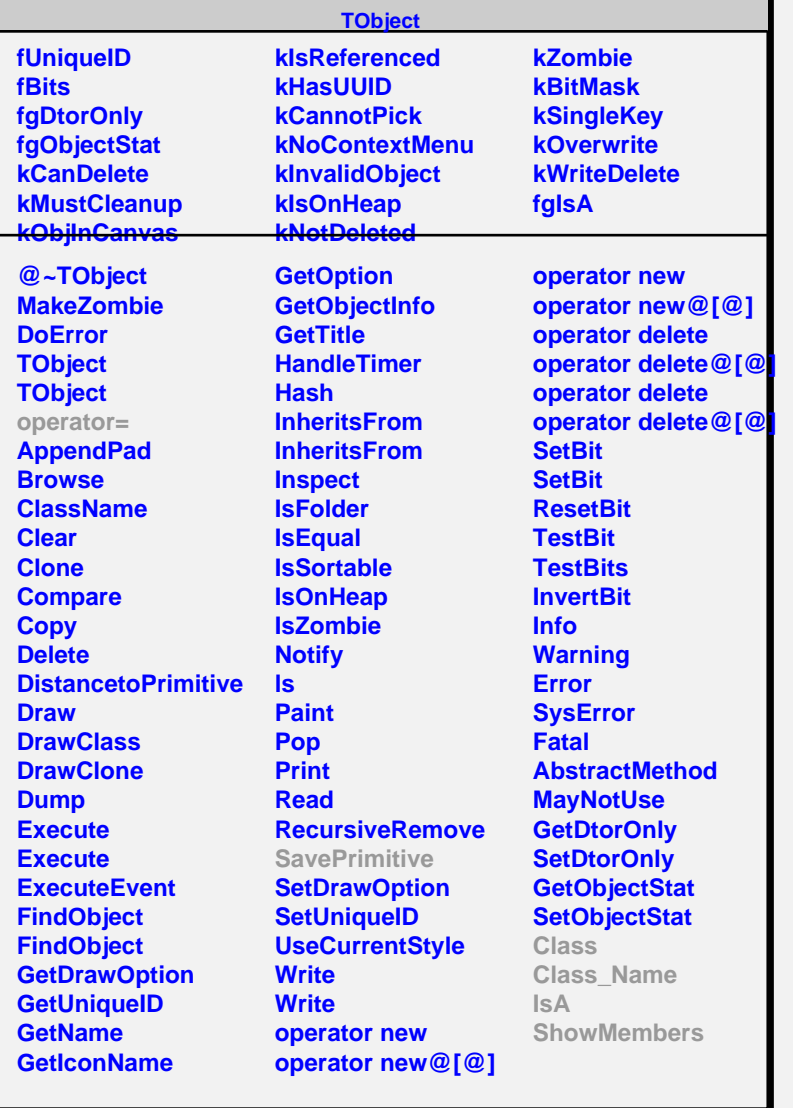

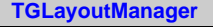

## **fgIsA**

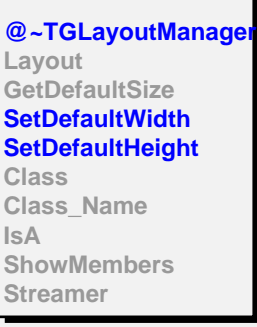

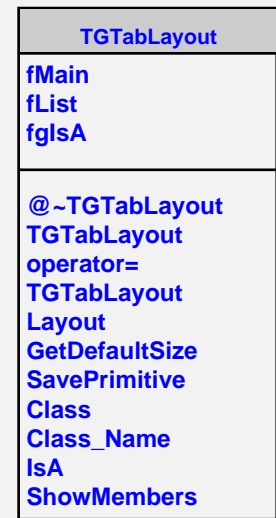